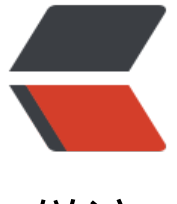

链滴

# Linux 下如何[更改](https://ld246.com) Mysql 目录

作者: shiweichn

- 原文链接:https://ld246.com/article/1533455809364
- 来源网站:[链滴](https://ld246.com/member/shiweichn)
- 许可协议:[署名-相同方式共享 4.0 国际 \(CC BY-SA 4.0\)](https://ld246.com/article/1533455809364)

**目标:**

因为mysql默认的安装路径为/var/lib/mysql,我们将路径改为/data/mysql

## **1.关闭mysql服务**

service mysqld stop

### **2.转移数据**

cp -a /var/lib/mysql /data/mysql #复制文件后权限会变, 所有参数a必须要加

#### **3.修改配置文件**

三个配置文件:

 ①:my.cnf cp /etc/my.cnf /etc/my.cnfbak #备份 vi /etc/my.cnf #修改 >>>datadir=/data/mysql ②:mysqld cp /etc/init.d/mysqld /etc/init.d/mysqldbak vi /etc/init.d/mysqld >>>datadir=/data/mysql ③:mysqld\_safe cp /usr/bin/mysqld\_safe /usr/bin/mysqld\_safebak vi /usr/bin/mysqld\_safe >>>datadir=/data/mysql

#### **4.建立软连接**

 ln -s /data/mysql/mysql/mysql.sock /var/lib/mysql/mysql.sock 重启mysql配置生效!!